# **Kapitel 5: Operationsverstärker**

Ein Operationsverstärker ist ein mehrstufiger Gleichspannungsverstärker, der als integrierte Schaltung hergestellt wird. Er wird als Einzelbauteil angeboten oder als Bibliothekselement für den Entwurf größerer integrierter Schaltungen. Im Grunde besteht kein Unterschied zwischen einem normalen Verstärker und einem Operationsverstärker. Beide dienen dazu, Spannungen bzw. Ströme zu verstärken. Während die Eigenschaften eines normalen Verstärkers jedoch durch seinen inneren Aufbau vorgegeben sind, ist ein Operationsverstärker so beschaffen, dass seine Wirkungsweise überwiegend durch die äußere Beschaltung bestimmt wird. Um dies zu ermöglichen, werden Operationsverstärker als gleichspannungsgekoppelte Verstärker mit hoher Verstärkung ausgeführt. Besonders einfach ist der Einsatz von Operationsverstärkern, wenn man eine positive und eine negative Betriebsspannung verwendet wie in Abb. 5.1. Dann liegt das Nullpotential im Aussteuerbereich und man kann es als Bezugspotential für das Eingangs- und Ausgangssignal verwenden. Operationsverstärker wurden früher ausschließlich in Analogrechnern zur Durchführung mathematischer Operationen wie Addition und Integration eingesetzt. Daher stammt der Name Operationsverstärker.

Operationsverstärker sind in großer Vielfalt als integrierte Schaltungen erhältlich und unterscheiden sich in Größe und Preis häufig kaum von einem Einzeltransistor. Aufgrund ihrer zahlreichen vorteilhaften Eigenschaften ist ihr Einsatz jedoch einfacher als der von Einzeltransistoren. Der Hauptvorteil der klassischen Operationsverstärker ist ihre hohe Genauigkeit bei niedrigen Frequenzen. Inzwischen wurden aber aber auch Operationsverstärker entwickelt, die Signalfrequenzen bis über 100 MHz verarbeiten können.

# **5.1 Übersicht**

#### **5.1.1 Operationsverstärker Grundlagen**

Abbildung 5.1 zeigt das Schaltsymbol eines normalen Operationsverstärkers. Er besitzt zwei Eingänge – einen invertierenden und einen nichtinvertierenden – und einen Ausgang. Verstärkt wird nur die *Differenzspannung U<sub>D</sub>* zwischen den beiden Eingängen:

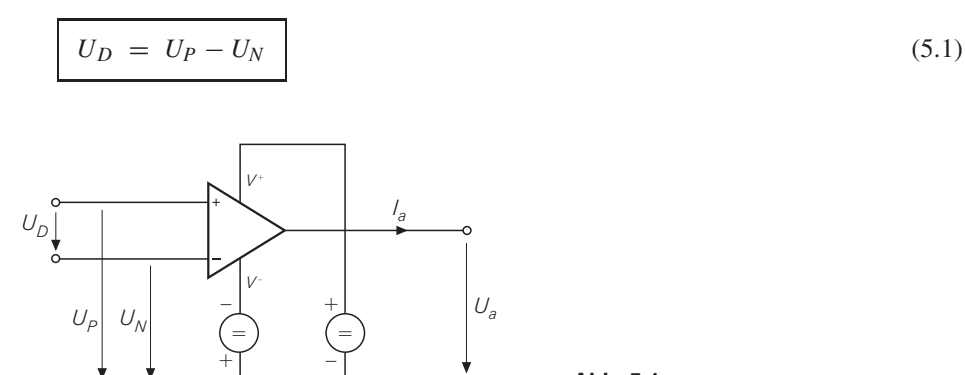

**Abb. 5.1.** Anschlüsse eines Operationsverstärkers

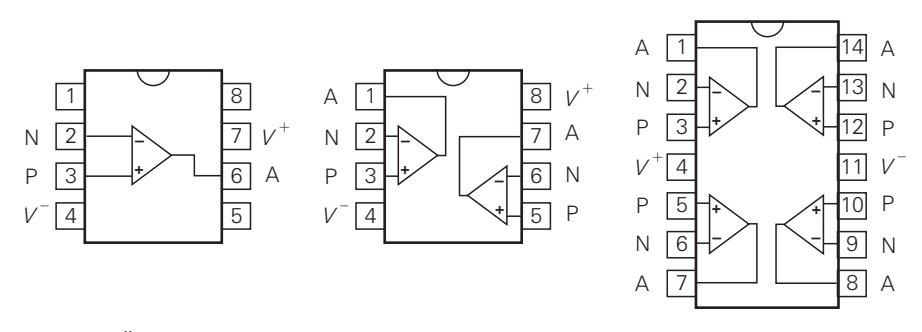

**Abb. 5.2.** Übliche Pinbelegung von Operationsverstärkern im Dual–Inline–Gehäuse (von oben gesehen)

Man bezeichnet den nichtinvertierenden Eingang als P-Eingang und kennzeichnet ihn im Schaltsymbol mit einem + Zeichen. Entsprechend wird der invertierende Eingang als N-Eingang bezeichnet und durch ein − Zeichen gekennzeichnet. Zur Stromversorgung besitzt der Operationsverstärker zwei Betriebsspannungsanschlüsse. In vielen Fällen verwendet man eine positive und eine negative Betriebsspannung, die entgegengesetzt gleich groß sind. Dann kann man das Eingangs- und das Ausgangsruhepotential auf 0 V festlegen. Operationsverstärker besitzen keinen Masseanschluss, obwohl die Eingangs- und Ausgangsspannungen auf Masse bezogen werden. Früher war es üblich, Operationsverstärker mit einer Betriebsspannung von  $\pm 15$  V zu betreiben. Heute werden viele Geräte mit Batterien betrieben. Deshalb werden vermehrt Betriebsspannungen von  $\pm 5$  V eingesetzt. Der Trend geht in Richtung einer weiteren Reduktion bis hin zu einer einzigen Betriebsspannung von 3 V. Um die Leistungsaufnahme der Operationsverstärker zusätzlich zu verkleinern, reduziert man gleichzeitig die Ruheströme der Transistoren so weit wie möglich z.B. von 100μA auf 10μA oder sogar auf 1μA.

Die gängige Anschlussbelegung von Operationsverstärkern ist in Abb. 5.2 dargestellt. Da man häufig mehrere Operationsverstärker in einer Schaltung benötigt, werden auch 2 und 4-fach-Operationsverstärker angeboten, mit denen man Platz und Geld sparen kann.

### **5.1.2 Operationsverstärker-Typen**

Es gibt heute ein großes Angebot an Operationsverstärkern; sie unterscheiden sich nicht nur durch ihre Daten, sondern auch in ihrem prinzipiellen Aufbau. Man kann vier Familien unterscheiden, die wir in Abbildung 5.3 gegenüber gestellt haben, um die Gemeinsamkeiten und die Unterschiede zu zeigen. Dies wird in Abschnitt 5.10 noch einmal vertieft. Sie unterscheiden sich durch hoch- bzw. niederohmige Ein- und Ausgänge. Der nichtinvertierende Eingang ist bei allen vier Typen hochohmig.

Beim *normalen Operationsverstärker* (Voltage Feedback Operational Amplifier) sind beide Eingänge hochohmig, also spannungsgesteuert. Sein Ausgang verhält sich wie eine Spannungsquelle mit niedrigem Ausgangswiderstand, er ist also niederohmig. Aus diesem Grund bezeichnet man den normalen Operationsverstärker auch als VV-Operationsverstärker. Dabei beschreibt der 1. Buchstabe das Verhalten am Eingang: Hier bedeutet V = spannungsgesteuert = hochomig. Der 2. Buchstabe gibt das Verhalten des Ausgangs an: Hier bedeutet  $V =$  spannungsgesteuert = niederohmig. Früher gab es nur diese Ausführung und sie hat auch heute noch den größten Marktanteil und die größte Bedeutung. Die Ausgangsspannung

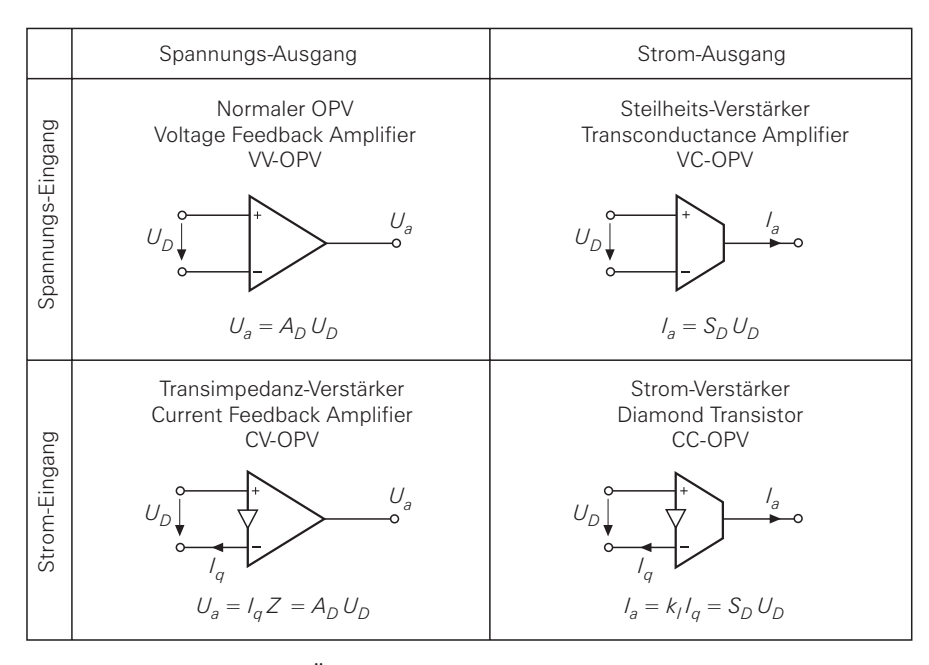

**Abb. 5.3.** Schaltsymbole und Übertragungsgleichungen der vier Operationsverstärker

$$
U_a = A_D U_D = A_D (U_P - U_N) \tag{5.2}
$$

ist gleich der verstärkten Eingangsspannungsdifferenz; dabei ist *AD* die Differenzverstärkung. Um die Schaltung stark gegenkoppeln zu können, strebt man Werte von *AD* = 103...10<sup>6</sup> an. Die Übertragungskennlinie von *normalen* VV-Operationsverstärkern ist in Abb. 5.4a dargestellt. Die Differenzverstärkung

$$
A_D = \left. \frac{dU_a}{dU_D} \right|_{AP} \tag{5.3}
$$

entspricht der Steigung in dem Diagramm. Man sieht, dass Bruchteile von 1 mV ausreichen, um den Ausgang voll auszusteuern. Der Arbeitsbereich *Ua*,*min* < *Ua* < *Ua*,*max* heißt Ausgangsaussteuerbarkeit. Wenn diese Grenze erreicht wird, steigt *Ua* bei weiterer Vergrößerung von *UD* nicht weiter an, d.h. der Verstärker wird übersteuert. In der Literatur verbindet man häufig mit einem idealen Operationsverstärker eine Differenzverstärkung von  $A_D = \infty$ ; das wollen wir hier nicht übernehmen, weil das Verständnis dadurch eher erschwert wird.

Der *Transkonduktanzverstärker* (*Operational Transconductance Amplifier*, *OTA*) bezieht seine Bezeichnung von der Tatsache, dass hier die Steilheit = Transconductance das Übertragungsverhalten bestimmt. Er besitzt hochohmige Eingänge wie der normale Operationsverstärker; im Gegensatz dazu ist der Ausgang jedoch ebenfalls hochohmig. Er verhält sich wie eine Stromquelle, deren Strom durch die Eingangsspannungsdifferenz*UD* gesteuert wird. Der Stromausgang wird durch das abgeschnittene Dreieck im Schaltsymbol in Abb. 5.3 gekennzeichnet. Es handelt sich hier also um einen Operationsverstärker, dessen Eingänge spannungsgesteuert sind und dessen Ausgang wie eine Stromquelle wirkt; deshalb wird der Transkonduktanzverstärker auch als *VC-Operationsverstärker* bezeichnet (C = Current = Strom). Der Ausgangsstrom

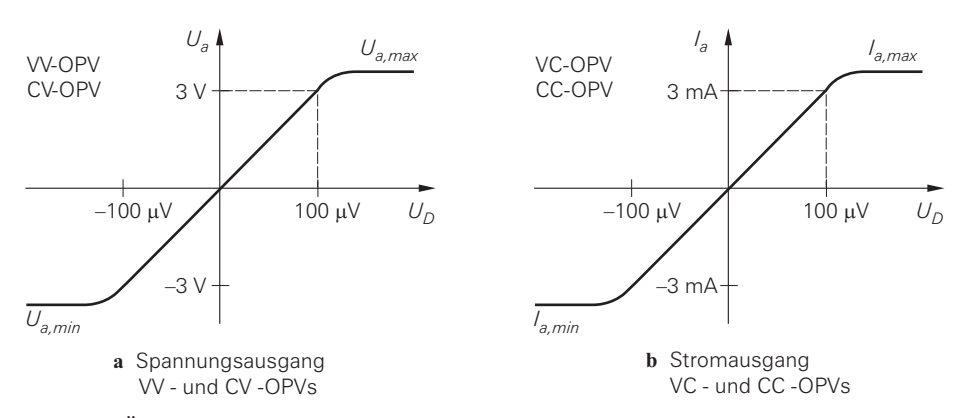

**Abb. 5.4.** Übertragungskennlinien von Operationsverstärkern. Die eingetragenen Zahlenwerte sind lediglich Beispiele

$$
I_a = S_D U_D = S_D (U_P - U_N) \tag{5.4}
$$

ist proportional zur Eingangsspannungsdifferenz. Die Steilheit

$$
S_D = \left. \frac{dI_a}{dU_D} \right|_{AP} \tag{5.5}
$$

gibt an, wie stark der Ausgangsstrom mit der Eingangsspannungsdifferenz ansteigt. Die Steilheit des Verstärkers ist verwandt mit der Steilheit eines Transistors. Die typische Übertragungskennlinie eines VC-Operationsverstärkers ist in Abb. 5.4b dargestellt. Man erkennt, dass auch hier sehr kleine Eingangsspannungsdifferenzen ausreichen, um Vollaussteuerung zu erreichen.

Bei den beiden Operationsverstärkern mit Strom-Eingang in Abb. 5.3 ist der invertierende Eingang niederohmig, also stromgesteuert. Dies erscheint zunächst als Nachteil, für hohe Frequenzen ergeben sich aber große Vorteile, weil dadurch, wie wir später noch sehen werden,

- **–** der interne Signalpfad verkürzt und die Schwingneigung reduziert wird;
- **–** die interne Verstärkung des OPV an den jeweiligen Bedarf angepasst werden kann.

Der *Transimpedanzverstärker* (*Current Feedback Amplifier*) in Abb. 5.3 besitzt einen stromgesteuerten – also niederohmigen – invertierenden Eingang. Das wird im Schaltsymbol durch den kleinen Spannungsfolger angedeutet, der vom nicht-invertierenden Eingang zum invertierenden Eingang zeigt. Der Ausgang ist spannungsgesteuert; deshalb handelt es sich um einen *CV-Operationsverstärker*. Die Ausgangsspannung

$$
U_a = A_D U_D = I_q Z \tag{5.6}
$$

kann man entweder – wie beim normalen OPV – aus der Differenzverstärkung berechnen oder aus dem Eingangsstrom *Iq* und einer *Transimpedanz Z*, deren Betrag bei niedrigen Frequenzen im Megaohm-Bereich liegt. Wegen dieser Impedanz wird der CV-Operationsverstärker als Transimpedanzverstärker bezeichnet.

Der *Strom-Verstärker* (*Diamond Transistor*, *Drive-R-Amplifier*) besitzt einen stromgesteuerten Eingang wie der CV-OPV und einen Stromausgang wie der VC-OPV. Deshalb handelt es sich hier um einen *CC-Operationsverstärker*. Das Übertragungsverhalten

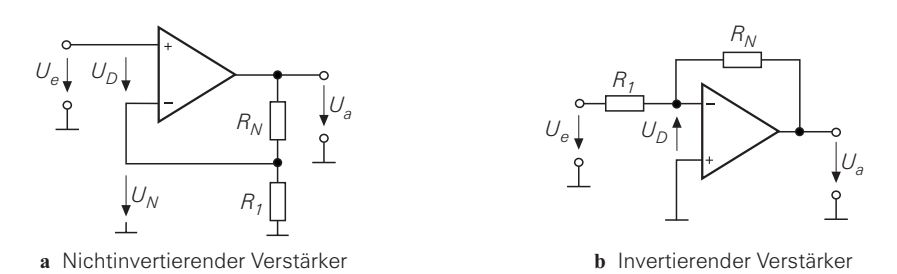

**Abb. 5.5.** Gegenkopplung von normalen VV-Operationsverstärkern

$$
I_a = S_D U_D = k_I I_q \tag{5.7}
$$

wird durch die Steilheit bestimmt. Einfacher ist es jedoch meist, mit dem Stromübertragungsfaktor

$$
k_I = \left. \frac{dI_a}{dI_q} \right|_{AP} \tag{5.8}
$$

zu rechnen, der je nach Typ zwischen  $k_I = 1 \dots 10$  liegt. Der Strom-Verstärker wird auch als Diamond-Transistor (Markenname von Texas Instruments) bezeichnet, weil er sich – wie wir in Abschnitt 5.8 noch sehen werden – in vielerlei Hinsicht wie ein idealer Transistor verhält.

Zur Berechnung von Schaltungen verwendet man vorteilhaft Modelle, die nicht die Transistoren der Schaltung beinhalten, sondern die Übertragungsgleichungen.Das sind im einfachsten Fall die in Abbildung 5.3 angegebenen Gleichungen. In vielen Fällen ist die Berechnung von Operationsverstärker-Schaltungen so einfach, dass man sie am schnellsten von Hand durchführt.

# **5.2 Der normale Operationsverstärker (VV-OPV)**

## **5.2.1 Prinzip der Gegenkopplung**

Es gibt zwei Möglichkeiten zur Gegenkopplung eines VV-Operationsverstärkers, die in Abbildung 5.5 gegenübergestellt sind. Gemeinsam ist, dass zur Gegenkopplung ein Teil des Ausgangssignals auf den *invertierenden* Eingang rückgekoppelt wird. Man kann einen gegengekoppelten Operationsverstärker als Regelkreis betrachten und die Gesetze der Regelungstechnik auf die Schaltung anwenden. Abbildung 5.6 zeigt einen allgemeinen Regelkreis. Der Sollwert ergibt sich aus der Führungsgröße durch Bewertung mit dem Führungsgrößenformer,hier dargestellt durch die Multiplikation mit *kF*. Der Istwert ergibt sich aus der Ausgangsgröße durch Bewertung mit dem Regler, hier dargestellt durch die Multiplikation mit *kR*. Die Differenz von Soll- und Istwert wird durch die Regelstrecke mit *AD* multipliziert. Aus der Beziehung für die Regelabweichung

$$
U_D = k_F U_e - k_R U_a \tag{5.9}
$$

folgen die Definitionen:

$$
k_F = \left. \frac{U_D}{U_e} \right|_{U_a=0}
$$
 and  $k_R = -\left. \frac{U_D}{U_a} \right|_{U_e=0}$  (5.10)

Die Verstärkung des Regelkreises in Abb. 5.6 lässt sich aus der Beziehung *Ua* = *AD UD* und (5.9) berechnen:

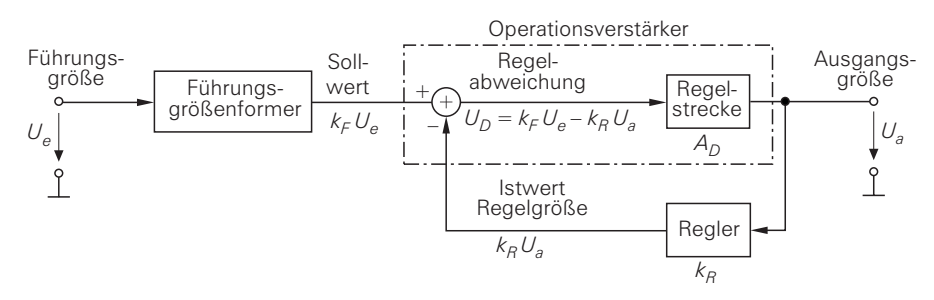

**Abb. 5.6.** Darstellung eines gegengekoppelten Operationsverstärkers als Regelkreis

$$
A = \frac{U_a}{U_e} = \frac{k_F A_D}{1 + k_R A_D} \stackrel{k_R A_D \gg 1}{\approx} \frac{k_F}{k_R}
$$
(5.11)

In einer Operationsverstärkerschaltung bildet der Operationsverstärker die Regelstrecke. Der Führungsgrößenformer und der Regler werden durch die äußere Beschaltung des Operationsverstärkers gebildet. Die Subtraktion erfolgt entweder durch den Differenzeingang des Operationsverstärkers oder durch die äußere Beschaltung.

#### **5.2.1.1 Der nichtinvertierende Verstärker**

Wenn man im allgemeinen Regelkreis in Abb. 5.6 den Sollwert gleich der Führungsgröße macht und den Regler mit einem Spannungsteiler realisiert, ergibt sich der nichtinvertierende Verstärker in Abb. 5.7. Zur qualitativen Untersuchung des Einschwingvorgangs lassen wir die Eingangsspannung von Null auf einen positiven Wert *Ue* springen. Im ersten Augenblick ist die Ausgangsspannung noch Null und damit auch die rückgekoppelte Spannung. Dadurch tritt am Verstärkereingang die Spannung  $U_D = U_e$  auf. Da diese Spannung mit der hohen Differenzverstärkung *AD* verstärkt wird, steigt *Ua* schnell auf positive Werte an und damit auch die rückgekoppelte Spannung *kRUa*; dadurch verkleinert sich *UD*. Die Tatsache, dass die Ausgangsspannungsänderung der Eingangsspannungsänderung entgegenwirkt, ist typisch für die Gegenkopplung. Man kann daraus folgern, dass sich ein stabiler Endzustand einstellen wird.

Zur quantitativen Berechnung des Endzustands geht man davon aus, dass die Ausgangsspannung so weit ansteigt, bis sie gleich der verstärkten Eingangsspannungsdifferenz ist.

$$
U_a = A_D U_D = A_D (U_P - k_R U_a)
$$
\n(5.12)

Durch Auflösen erhalten wir die *Spannungsverstärkung*:

$$
A = \frac{U_a}{U_e} = \frac{A_D}{1 + k_R A_D} \approx \begin{cases} \frac{1}{k_R} & \text{für } k_R A_D \gg 1\\ A_D & \text{für } k_R A_D \ll 1 \end{cases}
$$
(5.13)

Darin bezeichnet man die Größe

$$
g = k_R A_D \tag{5.14}
$$

als *Schleifenverstärkung* bzw. *Loop Gain*. Wenn die Schleifenverstärkung *g* 1 ist, kann man die Eins im Nenner von (5.13) vernachlässigen und erhält für die Verstärkung der gegengekoppelten Schaltung:

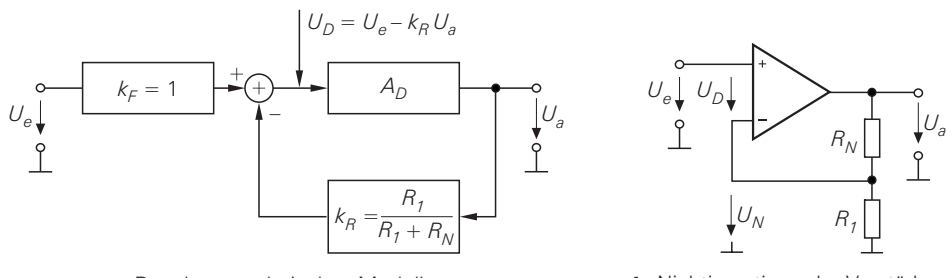

**a** Regelungstechnisches Modell

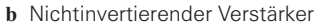

**Abb. 5.7.** Regelungstechnische Betrachtung des nichtinvertierenden Verstärkers am Beispiel des VV-Operationsverstärkers

$$
A = \frac{U_a}{U_e} \approx \frac{1}{k_R} = 1 + \frac{R_N}{R_1} \tag{5.15}
$$

Sie wird in diesem Fall also nur durch die äußere Beschaltung und nicht durch den Operationsverstärker bestimmt. Aus (5.12) und (5.13) lässt sich auch die Größe der Eingangsspannungsdifferenz berechnen:

$$
U_D = U_e - k_R U_a = \frac{1}{1 + k_R U_a} U_e = \frac{1}{1 + g} \approx \frac{U_e}{g}
$$

Man sieht, dass die Eingangsspannungsdifferenz gering ist und umso kleiner wird, je größer die Schleifenverstärkung ist. Daraus folgt die wichtigste Regel zur Berechnung von Operationsverstärker-Schaltungen mit Gegenkopplung:

*Die Ausgangsspannung eines Operationsverstärkers stellt sich so ein, dass die Eingangsspannungsdifferenz näherungsweise zu Null wird.*

Mit dieser Regel lässt sich das Verhalten von Schaltungen mit Operationsverstärkern besonders einfach berechnen:

$$
U_e = \frac{R_1}{R_1 + R_N} U_a \Rightarrow A = \frac{U_a}{U_e} = 1 + \frac{R_N}{R_1}
$$

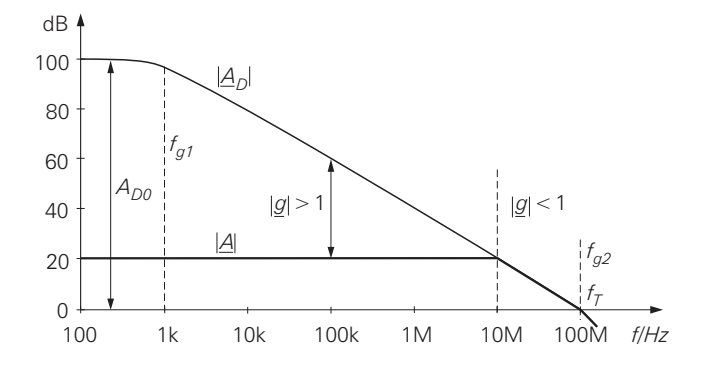

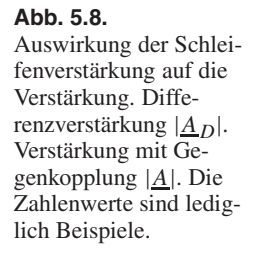

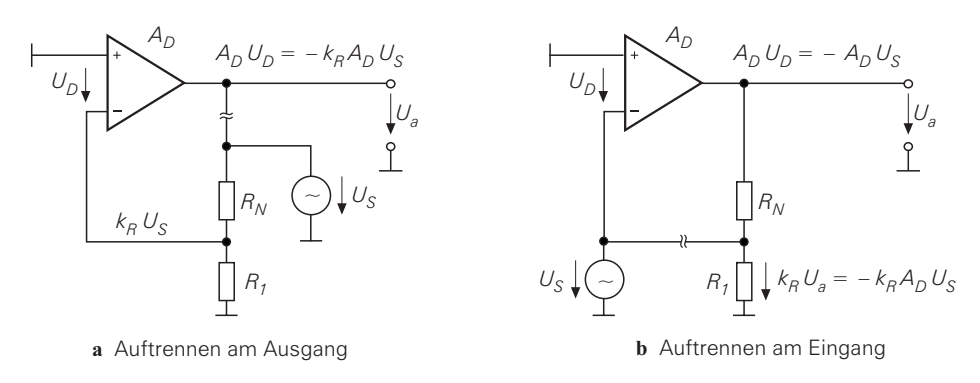

**Abb. 5.9.** Zur Veranschaulichung der Schleifenverstärkung

Natürlich muss man auch die Frequenzabhängigkeitder Differenzverstärkung betrachten, weil sie auch die Schleifenverstärkung bestimmt. Der typische Frequenzgang der Differenzverstärkung ist in Abb. 5.8 dargestellt. Sie besitzt bei niedrigen Frequenzen hohe Werte. Oberhalb der 1. Grenzfrequenz sinkt sie um 20 dB/Dekade; der Operationsverstärker verhält sich in diesem Frequenzbereich wie ein Tiefpass 1. Ordnung. Bei der Transitfrequenz ist die Differenzverstärkung auf  $|A_D| = 1 \widehat{=} 0$  dB abgesunken.<sup>1</sup>

Aus (5.14) und (5.15) folgt eine nützliche Methode, um die Schleifenverstärkung zu berechnen, wenn  $g \gg 1$  ist:

$$
|\underline{g}| = k_R |\underline{A}_D| = \frac{|\underline{A}_D|}{|\underline{A}|} \Rightarrow \lg |\underline{g}| = \lg |\underline{A}_D| - \lg |\underline{A}| \tag{5.16}
$$

In der logarithmischen Darstellung in Abb. 5.8 ist dieser Quotient der Abstand der beiden Kurven. Damit die Abweichung vom idealen Verhalten kleiner als 1% bleibt, ist eine Schleifenverstärkung von *g* = 100 erforderlich. Wenn die gegengekoppelte Schaltung eine Verstärkung von *A* = 100 besitzen soll, lässt sich aus (5.16) die erforderliche Differenzverstärkung berechnen:  $A_D = gA = 100 \cdot 100 = 10^4$ . Hier wird deutlich, warum man bei Operationsverstärkern eine möglichst hohe Differenzverstärkung anstrebt. Man kann vier Verstärkungen unterscheiden:

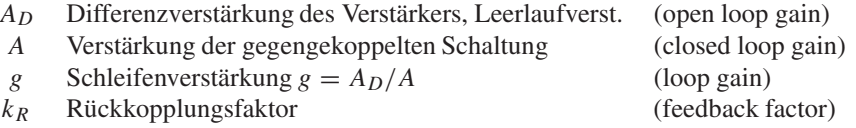

Die Schleifenverstärkung lässt sich auch anschaulich deuten. Dazu setzen wir  $U_e = 0$ und trennen die Schleife am Eingang der externen Beschaltung auf, wie Abb. 5.9a zeigt. Dann speisen wir an der Schnittstelle ein Testsignal *US* ein und berechnen, wie groß das Signal ist, das am anderen Ende der Trennstelle, also am Verstärker-Ausgang auftritt. Wie man in Abb. 5.7 unmittelbar ablesen kann, ergibt sich:

$$
U_a = -k_R A_D U_S = -gU_S \tag{5.17}
$$

Das Testsignal wird beim Durchlaufen der aufgetrennten Schleife also mit der Verstärkung  $g = k_R A_D$  verstärkt. Man kann die Schleife ebenso am invertierenden Eingang auftrennen

<sup>&</sup>lt;sup>1</sup> Es ist üblich, die Spannungsverstärkung logarithmisch in dB anzugeben: *A* [dB] = 20 dB · lg |<u>A</u>|

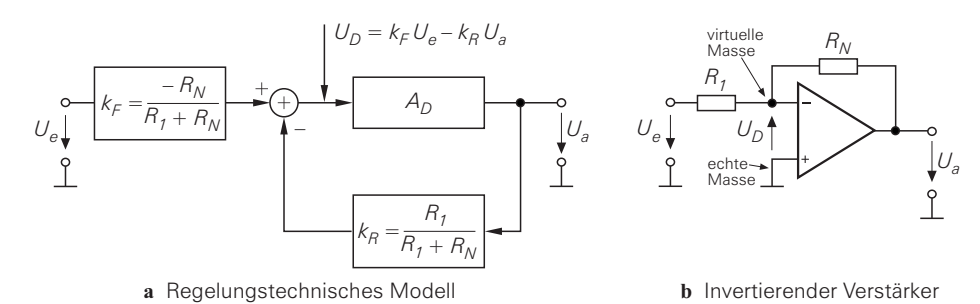

**Abb. 5.10.** Beschaltung eines Operationsverstärkers als invertierenden Verstärker am Beispiel des VV-Operationsverstärkers. Die hier eingetragenen Werte für  $k_F$  und  $k_R$  ergeben sich aus den Definitionen in (5.10).

und dort ein Testsignal einspeisen, wie in Abb. 5.9b dargestellt. Dann wird es zuerst mit *AD* und dann mit *kR* verstärkt; die Schleifenverstärkung hat aber auch in diesem Fall den Wert  $g = k_R A_D$ . Diese Überlegungen sollen lediglich den Namen Schleifenverstärkung erklären; zur Messung eignen sie sich aber nicht. Sobald man die Gegenkopplungsschleife auftrennt, geht der Ausgang des Operationsverstärkers wegen der unvermeidlichen Offsetspannung, die in Abschnitt 5.5.2 noch erklärt wird, in die Übersteuerung; dort ist aber  $A_D = 0$ .

Die Schleifenverstärkung lässt sich aber in der geschlossenen Schleife messen. Dazu legt man eine Spannung *Ue* an den Eingang der Schaltung und misst *UN* und *Ue* in Abb. 5.7b. Daraus ergibt sich die Schleifenverstärkung:

$$
g = \frac{U_N}{U_D} = \frac{U_N}{U_e - U_N} = \frac{k_R U_a}{U_D} = \frac{k_R U_a}{U_a / A_D} = k_R A_D
$$
 (5.18)

Entsprechend kann man auch die Differenzverstärkung messen. Die Definition

$$
A_D = \frac{U_a}{U_D} = \frac{U_a}{U_e - U_N} \tag{5.19}
$$

gilt auch in der gegengekoppelten Schaltung. Diese Methode zur Messung der Differenzund Schleifenverstärkung ist insbesondere im Schaltungssimulator vorteilhaft, weil man dort auch die Frequenzgänge darstellen kann.

#### **5.2.1.2 Der invertierende Verstärker**

Neben der Beschaltung in Abb. 5.7 gibt es eine zweite fundamentale Möglichkeit, einen Operationsverstärker als Verstärker gegenzukoppeln. Dabei muss die Rückkopplung natürlich nach wie vor vom Ausgang zum *invertierenden* Eingang führen, damit sich eine Gegenkopplung und keine Mitkopplung ergibt. Man kann aber die Eingangsspannung statt am nichtinvertierenden Eingang am Fußpunkt des Gegenkopplungsspannungsteilers anschließen. Dann ergibt sich die in Abb. 5.10 dargestellte Schaltung. Setzt man  $k_F$  und  $k_R$ in (5.11) ein, erhält man

$$
A = \frac{U_a}{U_e} = \frac{k_F A_D}{1 + k_R A_D} = \frac{-\frac{R_N}{R_1 + R_N} A_D}{1 + \frac{R_1}{R_1 + R_N} A_D} \approx -\frac{R_N}{R_1}
$$
(5.20)

Es handelt sich hier also um einen invertierenden Verstärker. Dies erkennt man auch direkt in der Schaltung, wenn man in Gedanken eine positive Eingangsspannung anlegt. Da sie über *R*<sup>1</sup> auf den invertierenden Eingang gelangt, wird die Ausgangsspannung negativ. Die Ausgangsspannung geht so weit nach Minus bis  $U_D \approx 0$  ist; dann ist hier auch  $U_N \approx 0$ und man spricht daher von einer *virtuellen Masse*.

*Die Ausgangsspannung eines invertierenden Operationsverstärkers stellt sich so ein, dass die Spannung am invertierenden Eingang näherungsweise Null wird. Daraus folgt das Prinzip der virtuellen Masse.*

Zur Berechnung der Ausgansspannung mit dieser Regel wendet man die Knotenregel auf den invertierenden Eingang an und erhält:

$$
\frac{U_e}{R_1} + \frac{U_a}{R_N} = 0 \tag{5.21}
$$

Diese Gleichung lässt sich direkt nach *Ua* auflösen:

$$
U_a = -\frac{R_N}{R_1} U_e \Rightarrow A = \frac{U_a}{U_e} = -\frac{R_N}{R_1}
$$

Weil alle Ströme hier auf das Nullpotential abfließen und ihre Summe – wie immer – Null ergeben muss, bezeichnet man den invertierenden Eingang bei dem so beschalteten Verstärker als virtuelle Masse oder wegen (5.21) auch als *Summationspunkt*.

Im Vergleich zum nichtinvertierenden Verstärker in Abb. 5.6 ist die Spannungsverstärkung hier also negativ und im Betrag um 1 kleiner. Man kann die Verstärkung der Schaltung in Abb. 5.10 natürlich auch für beliebige Differenzverstärkungen  $A<sub>D</sub>$  berechnen. Dazu muss man berücksichtigen, dass  $U_D$  nicht exakt Null ist. Aus

$$
\frac{U_E + U_D}{R_1} + \frac{U_a + U_D}{R_N} = 0 \quad \text{und} \quad U_a = A_D U_D
$$

folgt mit dem Rückkopplungsfaktor  $k_R = R_1/(R_1 + R_N)$  und  $k_F = -R_N/(R_1 + R_N)$ :

$$
A = \frac{U_a}{U_e} = -\frac{R_N A_D}{R_1 A_D + R_N + R_1} = k_F \frac{A_D}{1 + k_R A_D}
$$
(5.22)

Auch hier bestimmt die Schleifenverstärkung die Abweichung vom idealen Verhalten, denn für  $g = k_R A_D \gg 1$  erhält man:

$$
A \stackrel{kA_D \gg 1}{=} \frac{k_F}{k_R} = -\frac{R_N}{R_1} \tag{5.23}
$$

Im einfachsten Fall besteht die äußere Beschaltung lediglich aus einem Spannungsteiler, wie wir in Abb. 5.7 und 5.10 gesehen haben. Wenn man ein RC-Netzwerk verwendet, entsteht ein Integrator, ein Differentiator oder ein aktives Filter. Man kann auch nichtlineare Bauelemente wie z.B. Dioden in der äußeren Beschaltung einsetzen, um Exponentialfunktionen und Logarithmen zu bilden. Diese Anwendungen werden in Kapitel 10.7 auf S. 755 beschrieben. Hier haben wir uns auf die einfachsten ohmschen Gegenkopplungen beschränkt.

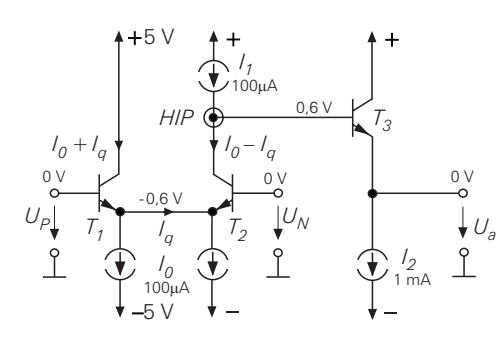

**Abb. 5.11.** Einfacher Operationsverstärker mit Dimensionierungsbeispiel. Ruhepotentiale sind eingetragen. Daneben Kleinsignalmodell der Schaltung. HIP = Hochimpedanzpunkt

#### **5.2.2 Einfache Spannungsverstärkung**

Ein VV-Operationsverstärker soll verschiedene Forderungen erfüllen; die wichtigsten sind:

- **–** Gleichspannungskopplung
- **–** Differenzeingang
- **–** Hohe Differenzverstärkung
- **–** Eingangs- und Ausgangsruhepotential Null
- **–** Eingänge hochohmig
- **–** Ausgang niederohmig
- **–** Geeignet für niedrige Betriebsspannungen
- **–** Keine Schwingneigung bei Gegenkopplung

Operationsverstärker kann man mit Bipolartransistoren, Feldeffekttransistoren bzw. Mosfets oder einer Kombination von beiden aufbauen. Für die folgende Darstellung werden wir bevorzugt Bipolartransistoren verwenden. Sie besitzen bei gleichem Strom eine größere Steilheit als Feldeffekttransistoren und ermöglichen damit größere Bandbreiten. Hinzu kommt noch ein didaktischer Grund: Bei der Schaltungsanalyse kann man von einer Basis-Emitter-Spannung von  $U_{BE} = 0.6$  V ausgehen und damit leicht alle Ruhepotentiale angeben. Bei allen Schaltungen kann man die Bipolartransistoren durch Mosfets ersetzen, ohne die Funktionsweise zu verändern. Wir wollen dies nur in einigen Fällen zeigen.

#### **5.2.2.1 Einfache Verstärker**

In diesem Kapitel werden einige Begriffe benötigt, die im Kapitel über Transistoren beschrieben wurden. Die wichtigsten Größen für Bipolartransistoren sind hier noch einmal zusammengestellt:

- Temperaturspannung:  $U_T = 25 \text{ mV}$ <br>- Early-Spannung:  $U_A = 100 \text{ V}$
- **–** Early-Spannung:  $U_A = 10$ <br> **–** Stromverstärkung:  $\beta = 100$
- **–** Stromverstärkung:
- Steilheit:  $S = I_C/U_T = 1/r_S$ <br>- Ausgangswiderstand:  $r_{CE} = U_A/I_C$
- $-$  Ausgangswiderstand:
- **–** Leerlaufverstärkung:  $\mu = S r_{CE} = U_A / U_T \approx 4000$

Die einfachste Möglichkeit zur Realisierung eines normalen Operationsverstärkers besteht darin, einen Differenzverstärker am Eingang mit einem Emitterfolger am Ausgang zu kombinieren. Diese Möglichkeit zeigt Abb. 5.11. Das eingetragene Ruhepotential von 0 V am Ausgang lässt sich bei der offenen Schaltung nicht gewährleisten; es ergibt sich erst, wenn man den Verstärker gegenkoppelt. Dann stellt sich ein Arbeitspunkt ein, der zu

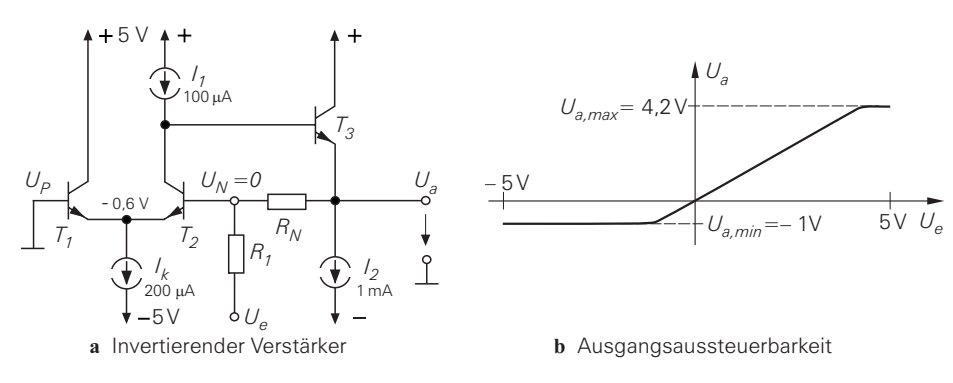

**Abb. 5.12.** Einfacher Operationsverstärker als invertierender Verstärker. Problem: geringe negative Ausgangsaussteuerbarkeit

einem Ruhepotential am Ausgang nahe 0 V führt. Das ist nicht nur hier so, sondern bei allen Operationsverstärkern.

Ein weiteres Kriterium für die Qualität eines Operationsverstärkers ist die Ausgangsaussteuerbarkeit. Hier ist die positive Grenze durch den minimalen Spannungsabfall an der Stromquelle *I*<sup>1</sup> mit 0,2 V und die Basis-Emitter-Spannung von *T*<sup>3</sup> mit 0,6 V gegeben:

 $U_{a,max}$  = 5 V – 0,2 V – 0,6 V = 4,2 V

Die negative Grenze ergibt sich hier durch die Sättigung von  $T_2$ :

 $U_{a,min} = U_N - 0.4 \text{ V} - 0.6 \text{ V} = U_N - 1 \text{ V}$ 

Wenn man den Operationsverstärker gemäß Abb. 5.12 als invertierenden Verstärker betreibt, ist *UN* = 0. Dann ist die negative Aussteuerbarkeit auf *Ua*,*min* = −1 V beschränkt.

Eine gute Ausgangsaussteuerbarkeit ergibt sich jedoch, wenn man die Schaltung als nicht-invertierenden Verstärker voll gegenkoppelt wie in Abb. 5.13. Dann erhöht sich die Aussteuerbarkeit bis auf 0,8 V an die Betriebsspannungen, weil alle Potentiale in der Schaltung der Eingangsspannung folgen.

Neben der Aussteuerbarkeit am Ausgang ist auch die Aussteuerbarkeit am Eingang eine wichtige Eigenschaft eines Operationsverstärkers. Allgemein bezeichnet man das arithmetische Mittel der Eingangsspannungen als *Gleichtaktspannung*:

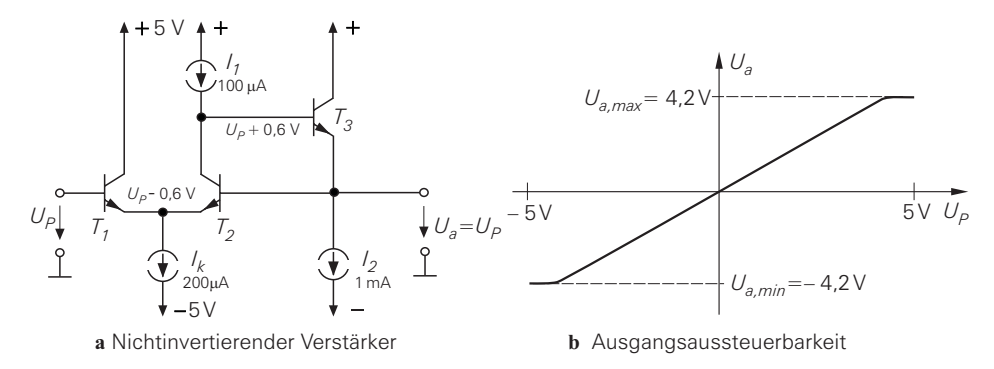

**Abb. 5.13.** Der einfache Operationsverstärker als Spannungsfolger (Closed-Loop Buffer)

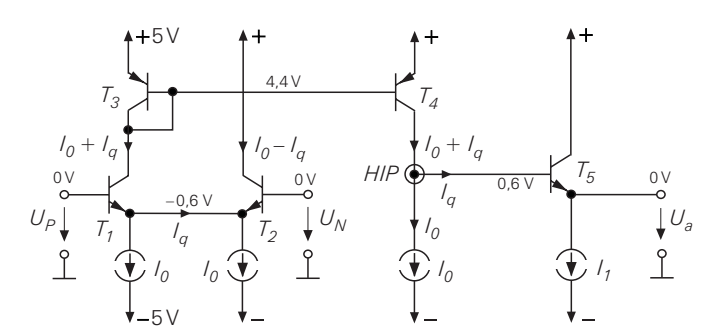

**Abb. 5.14.** Operationsverstärker mit Stromspiegel zur Vergrößerung der Gleichtakt- und Ausgangsaussteuerbakeit.  $HIP =$  Hochimpedanzpunkt. Dimensionierungsbeispiel:  $I_0 = 100 \mu A$ 

$$
U_{Gl} = \frac{1}{2} (U_P + U_N) \tag{5.24}
$$

In einer gegengekoppelten Schaltung stellt sich die Ausgangsspannung so ein, dass die Eingangsspannungsdifferenz zu Null wird. Dann ist  $U_{Gl} \approx U_P \approx U_N$ . Man bezeichnet den Eingangsspannungsbereich, in dem der Differenzverstärker Eingang normal arbeitet als *Gleichtaktaussteuerbarkeit*. Bei dem Spannungsfolger in Abb. 5.13 ist sie groß, weil alle Potentiale in der Schaltung dem Eingangspotential folgen. Im Normalfall ist die positive Gleichtaktaussteuerbarkeit bei der Schaltung in Abb. 5.11 aber auf *UGl* = 0,4 V beschränkt, weil sonst der Transistor *T*<sup>2</sup> in die Sättigung geht.

Um die Ausgangs- und Gleichtaktaussteuerbarkeit des einfachen Operationsverstärkers in Abb. 5.11 für allgemeine Anwendungen zu verbessern, muss man das Nutzsignal zunächst bis in die Nähe der Betriebsspannung verschieben. Dann hat man die Möglichkeit, in einer 2. Verstärkerstufe von der positiven bis zur negativen Betriebsspannung auszusteuern. Dazu dient der Stromspiegel *T*3,*T*<sup>4</sup> in Abb. 5.14. Der Kollektor von *T*<sup>4</sup> kann hier von +4,8 V bis −4,8 V ausgesteuert werden, also bis auf 0,2 V an die Betriebsspannungen. Damit ergibt sich eine Ausgangsaussteuerbarkeit von−4,8 V < *Ua* < 4,2 V.

Die Gleichtaktaussteuerbarkeit am Eingang hat sich ebenfalls vergrößert. Die untere Grenze der Gleichtaktaussteuerung ist erreicht, wenn der Spannungsabfall an *I*<sup>0</sup> nur noch 0,2 V beträgt; das ist hier bei einer Gleichtaktspannung *UGl* = *UP* = *UN* = −4,2 V der Fall. Die obere Grenze ist erreicht, wenn der Transistor  $T_2$  in die Sättigung geht; das ist bei einem Emitterpotential von 4,2 V der Fall; die zugehörige Eingangsspannung beträgt dann 4,8 V. Damit erhält man den Gleichtaktaussteuerbereich −4,2 V < *UGl* < 4,8 V.

Zur Berechnung der Spannungsverstärkung des Operationsverstärkers in Abb. 5.11 ist es zweckmäßig, das Kleinsignalmodell der Schaltung in Abb. 5.15 zu betrachten. Die Emitter des Differenzverstärkers sind über ihre Steilheitswiderstände  $r_S = U_T / I_C$  miteinander verbunden. Wenn man eine Differenzspannung anlegt, fließt darüber der Strom *Iq* = *UD*/(2 *rS*), der in der Schaltung und im Modell eingezeichnet ist. Dieser Strom fließt durch die Parallelschaltung des Ausgangswiderstands von *T*<sup>2</sup> und der Stromquelle *I*<sup>1</sup> und den Eingangswiderstand von *T*3. Dies ist der Punkt des Operationsverstärkers, der den höchsten Innenwiderstand besitzt; deshalb wird er als *Hochimpedanzpunkt* bezeichnet und im Modell durch den Widerstand *rHIP* repräsentiert. Die Steilheit des Differenzverstärkers am Eingang beträgt:

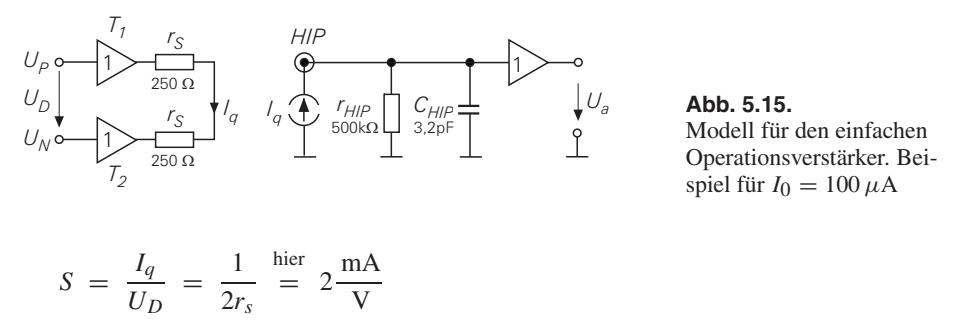

Der Kondensator *CHIP* fasst die Kapazitäten am Hochimpedanzpunkt zusammen. Damit lässt sich der Frequenzgang der Differenzverstärkung berechnen:

$$
\underline{A}_D = \frac{U_a}{U_D} = S \frac{r_{HIP}/(sC_{HIP})}{R + 1/(sC_{HIP})} = S \frac{r_{HIP}}{1 + j\omega r_{HIP} C_{HIP}} \tag{5.25}
$$

Daraus ergibt sich die Verstärkung für niedrige Frequenzen:

$$
A_{D0} = S r_{HIP} \stackrel{\text{hier}}{=} 2 \frac{\text{mA}}{\text{V}} \cdot 500 \,\text{k}\Omega = 1000
$$

Aus der Definition der Grenzfrequenz

$$
\left|\frac{A_D}{A_{D0}}\right|^2 = \frac{1}{1 + \omega^2 r_{HIP}^2 C_{HIP}^2} = \frac{1}{2}
$$

folgt:

$$
f_{g1} = \frac{1}{2\pi r_{HIP} C_{HIP}} = \frac{1}{2\pi \cdot 500 \,\text{k}\Omega \cdot 3.2 \,\text{pF}} = 100 \,\text{kHz}
$$

Wichtiger als die Grenzfrequenz ist die *Transitfrequenz f<sub>T</sub>* eines Operationsverstärkers. Das ist die Frequenz, bei der die Verstärkung auf  $|A_D| = 1$  abgesunken ist. Wir können sie ebenfalls aus (5.25) berechnen. Für hohe Frequenzen folgt:

$$
\underline{A}_D = S \frac{1}{j\omega C_{HIP}} \Rightarrow |\underline{A}_D| = S \frac{1}{\omega_T C_{HIP}} = 1
$$

Daraus ergibt sich die Transitfrequenz:

$$
f_T = S \frac{1}{2\pi C_{HIP}} \stackrel{\text{hier}}{=} 2 \frac{\text{mA}}{\text{V}} \frac{1}{2\pi \cdot 3.2 \text{pF}} = 100 \text{ MHz}
$$

Es ist kein Zufall, dass die Transitfrequenz 1000 mal so hoch ist wie die Grenzfrequenz des Operationsverstärkers, denn es handelt sich um einen Tiefpass 1. Ordnung. Daher gilt:

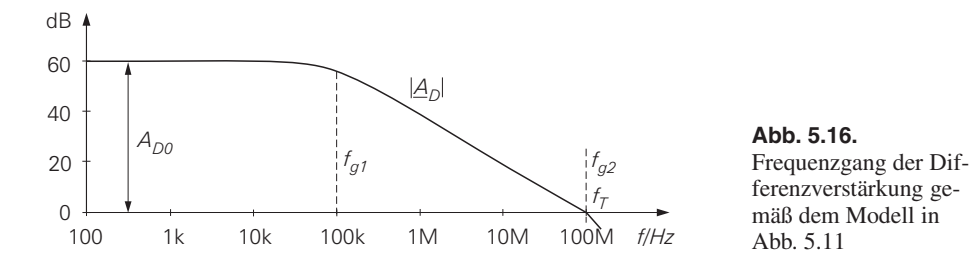

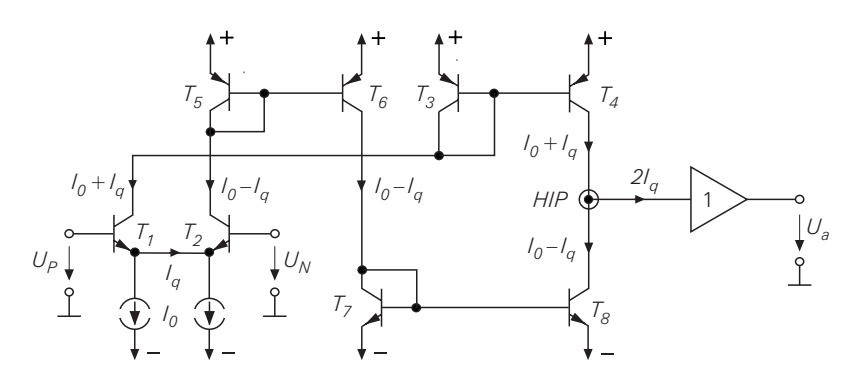

**Abb. 5.17.** Praktische Ausführung des einfachen Operationsverstärkers

$$
f_T = f_{g1} A_{D0} \tag{5.26}
$$

Der Kollektorstrom von *T*<sub>2</sub> in Abb. 5.14 lässt sich zusätzlich nutzen, wenn man ihn mit Stromspiegeln zum Ausgangssignal hinzufügt. Dazu dienen die Stromspiegel *T*5,*T*<sup>6</sup> und *T*7,*T*<sup>8</sup> in Abb. 5.17. Dadurch verdoppelt sich der Signalstrom am Ausgang und damit auch die Differenzverstärkung des Operationsverstärkers. Zusätzlich ergibt sich der Vorteil, dass die Schaltung für beliebige Ruheströme *I*<sup>0</sup> funktioniert, weil sich der Strom am Ausgang kompensiert, wie man in der Schaltung erkennt. Den Impdanzwandler am Ausgang haben wir hier nur symbolisch eingezeichnet, weil wir die verschiedenen Möglichkeiten im folgenden noch erklären wollen. Ein einfacher Emitterfolger, den wir bisher eingezeichnet hatten, ist für praktische Anwendungen ungeeignet, weil sein maximaler Ausgangsstrom nicht größer ist als sein Ruhestrom.

# **5.2.2.2 Endstufen für Operationsverstärker**

Man erwartet, dass Operationsverstärker Ausgangsströme liefern, die groß gegenüber dem Ruhestrom sind. Einfache Emitterfolger wie in Abb. 5.11 können zwar große Ströme liefern, aber lediglich kleine Ströme aufnehmen. Deshalb benötigt man am Ausgang von Operationsverstärken komplementäre Emitterfolger, im AB-Betrieb, die diese Einschränkung nicht besitzen. Sie werden in Kapitel 4.1.5.3 auf Seite 404 ausführlich beschrieben. Man schließt sie – wie in Abb. 5.18 symbolisch dargestellt – am Hochimpedanzpunkt des Operationsverstärkers an. Die Endstufen-Transistoren *T*<sup>1</sup> und *T*<sup>2</sup> in Abb. 5.18 stellen den komplementären Emitterfolger dar, die vorgeschalteten Emitterfolger *T*<sup>3</sup> und *T*<sup>4</sup> dienen zur Arbeitspunkteinstellung und sorgen für definierte Ruheströme.

Wegen der zweifachen Impedanzwandlung multiplizieren sich die Stromverstärkungen, so dass man Werte von  $\beta_1 \cdot \beta_3 = 10.000$  erhält. Um diesen Faktor erscheint auch ein am Ausgang angeschlossener Lastwiderstand am Hochimpedanzpunkt vergrößert. Der Widerstand  $r_{HP}$  in Abb. 5.15 steht symbolisch für alle am Hochimpedanzpunkt angeschlossenen Lasten; dazu gehört neben den Ausgangswiderständen von *T*<sup>5</sup> und *T*<sup>6</sup> auch der transformierte Lastwiderstand.

Die Stromquellen *I*<sup>1</sup> müssen nicht nur die Ruheströme von *T*<sup>3</sup> und *T*<sup>4</sup> bereitstellen, sondern auch die Basisströme für die Endstufentransistoren *T*1,*T*<sup>2</sup> und die Umladeströme für die Kapazitäten (siehe Abb. 5.61). Deshalb darf man sie nicht zu niedrig wählen. Allerdings addieren sie sich zur Stromaufnahme des übrigen Operationsverstärkers. Die Ströme *I*<sup>1</sup> werden auf die Endstufentransistoren gespiegelt. Wenn sie ebenfalls die Größe *A* = 1 besitzen, fließt dort also auch der Ruhestrom *I*1. Wegen der Strombelastbarkeit

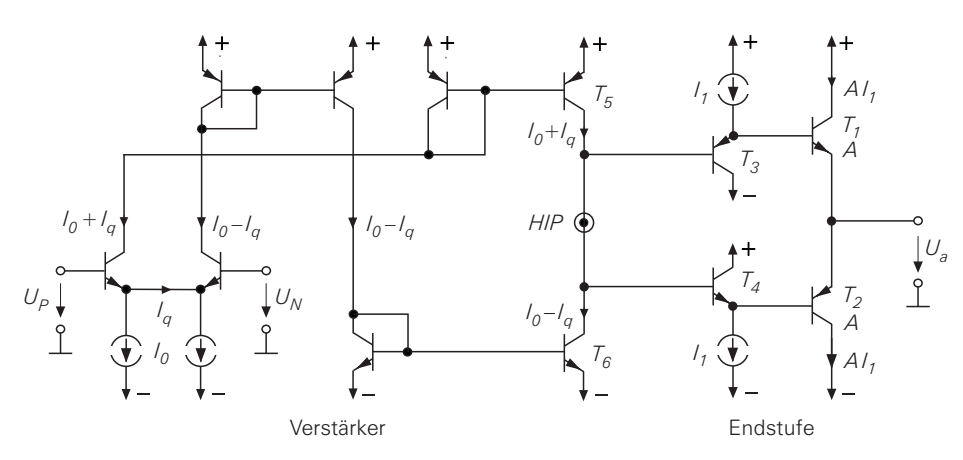

**Abb. 5.18.** Komplementäre Emitterfolger als Impedanzwandler am Ausgang des Operationsverstärkers aus Abb. 5.17. Transistorgröße  $A = 1$ , wenn nicht anders vermerkt. Vorteil: zweifache Impedanzwandlung am Ausgang Nachteil: Kompromiss für die Größe des Stroms *I*1

von *T*<sup>1</sup> und *T*<sup>2</sup> kann es notwendig werden, die relative Transistorgröße *A* > 1 zu wählen; dann vergrößert sich auch der Ruhestrom durch diese Transistoren. Die Stromverstärkung der Endstufentransistoren bleibt dadurch aber unverändert, die Ruheströme *I*<sup>1</sup> lassen sich dadurch nicht reduzieren. Wenn man die Übersetzung des Ruhestroms durch große Endstufentransistoren nicht wünscht, kann man die Größe der Treibertransistoren *T*3,*T*<sup>4</sup> ebenfalls auf die Größe von *T*1,*T*<sup>2</sup> erhöhen.

Bei der Schaltung in Abb 5.19a sind die Transistoren *T*3,*T*<sup>4</sup> zur Vorspannungserzeugung als Transdioden geschaltet. Sie bewirken hier also keine zusätzliche Impedanzwandlung. Die Transistoren *T*5,*T*<sup>6</sup> des davor liegenden Operationsverstärkers liefern den Ruhestrom für die Transdioden und die Endstufentransistoren. Der Vorteil dieser Anordnung besteht aber im wesentlichen darin, dass der Strom *Iq* an die Endstufentransistoren weitergeleitet wird. Wenn man den Differenzverstärker am Eingang im AB-Betrieb betreibt wie in Abb. 5.30, kann *Iq I*<sup>0</sup> werden. Dadurch werden die Umladevorgänge der parasitären Kapazitäten in der Endstufe bei großen Eingangsspannungsdifferenzen stark beschleunigt.

Die günstigste Lösung stellt Abb. 5.19b dar. Sie kombiniert die Vorteile von Abb. 5.18 und Abb. 5.19a. Die Transistoren *T*<sup>3</sup> und *T*<sup>4</sup> arbeiten als Emitterfolger und bewirken zusammen mit den Endstufentransistoren *T*<sup>1</sup> und *T*<sup>2</sup> eine 2-fache Impedanzwandlung. Der benötigte Strom *I*<sup>1</sup> wird aber nicht separat erzeugt, sondern es wird *I*<sup>0</sup> ± *Iq* mit den Transistoren  $T_7$  und  $T_8$  ein zweites Mal gespiegelt. Wenn sich der Strom durch  $T_5$  erhöht, um die Ausgangsspannung zu erhöhen, steigt auch der Strom durch *T*<sup>7</sup> und stellt zusätzlichen Basisstrom für *T*<sup>1</sup> bereit.

Eine weitere Variante für die Endstufe eines Operationsverstärkers ist die Rail-to-Rail Endstufe, deren Aufbau in Abb. 5.43 beschrieben wird. Sie arbeitet ebenfalls im AB-Betrieb, ermöglicht aber eine Aussteuerbarkeit bis dicht an die Betriebsspannungen. Bei den hier behandelten komplementären Emitterfolgern liegt sie um 0,8 V darunter.

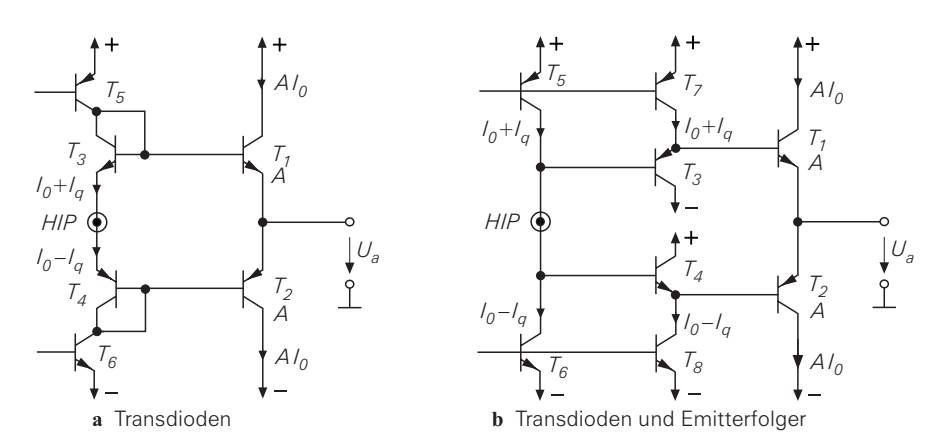

**Abb. 5.19.** Impedanzwandler mit Beschleunigung der Basisansteuerung der Endstufentransistoren durch Ausnutzung des Signalstroms *Iq* . Als Verstärker am Eingang kann z.B. die Schaltung von Abb. 5.18 mit den Transistoren  $T_5$  und  $T_6$  am Ausgang dienen. Vorteile: *I*0 bestimmt auch den Ruhestrom in der Endstufe I<sub>q</sub> unterstützt die Ansteuerung der Endstufe

#### **5.2.2.3 Verstärker mit Kaskodeschaltung**

Wenn man bei Anwendungen mit Operationsverstärkern eine hohe Genauigkeit benötigt, reicht eine Differenzverstärkung von  $A_D \approx 1000$  der bisher beschriebenen Schaltungen nicht aus. Höhere Spannungsverstärkungen lassen sich erzielen, indem man den Innenwiderstand am Hochimpedanzpunkt *HIP* des Verstärkers hinaus vergrößert. Dazu kann man eine Kaskodeschaltung einsetzen, die in Kapitel 4.1.2 auf S. 305 beschrieben wurde. Sie besitzt den Ausgangswiderstand  $r_a = \beta r_{CE}$ . Er ist demnach um die Stromverstärkung β größer als bei einem einzelnen Transistor. Der zusätzliche Transistor *T*<sup>5</sup> in Abb. 5.20a bildet zusammen mit  $T_4$  eine normale Kaskode, in Abb. 5.20b zusammen mit  $T_2$  eine gefaltete Kaskode. Voraussetzung ist, dass die Stromquelle, die den Kollektorstrom von *T*<sup>5</sup> liefert, ebenfalls hochohmig ist; hier ist also ebenfalls eine Kaskodeschaltung erforderlich. Bei einem Kollektorstrom von  $I_0 = 100 \mu A$  beträgt der Innenwiderstand am Hochimpedanzpunkt:

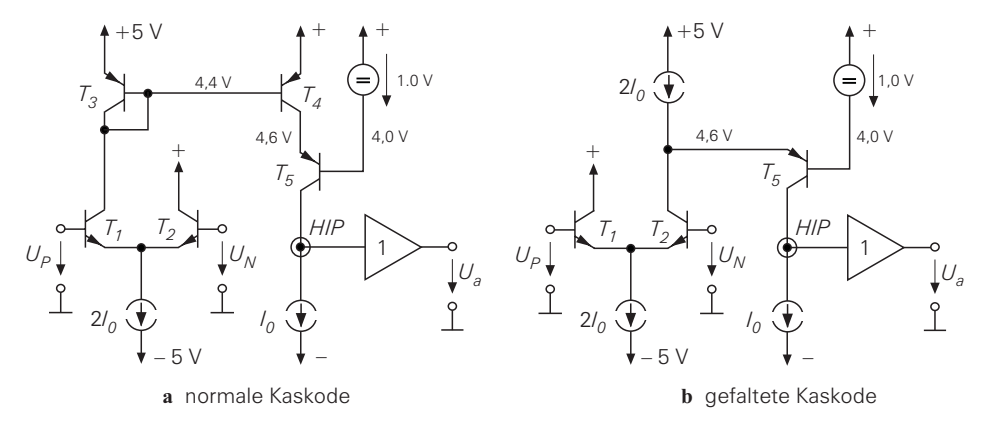

**Abb. 5.20.** Kaskodeschaltung zur Erhöhung der Differenzverstärkung. *HIP* = Hochimpedanzpunkt

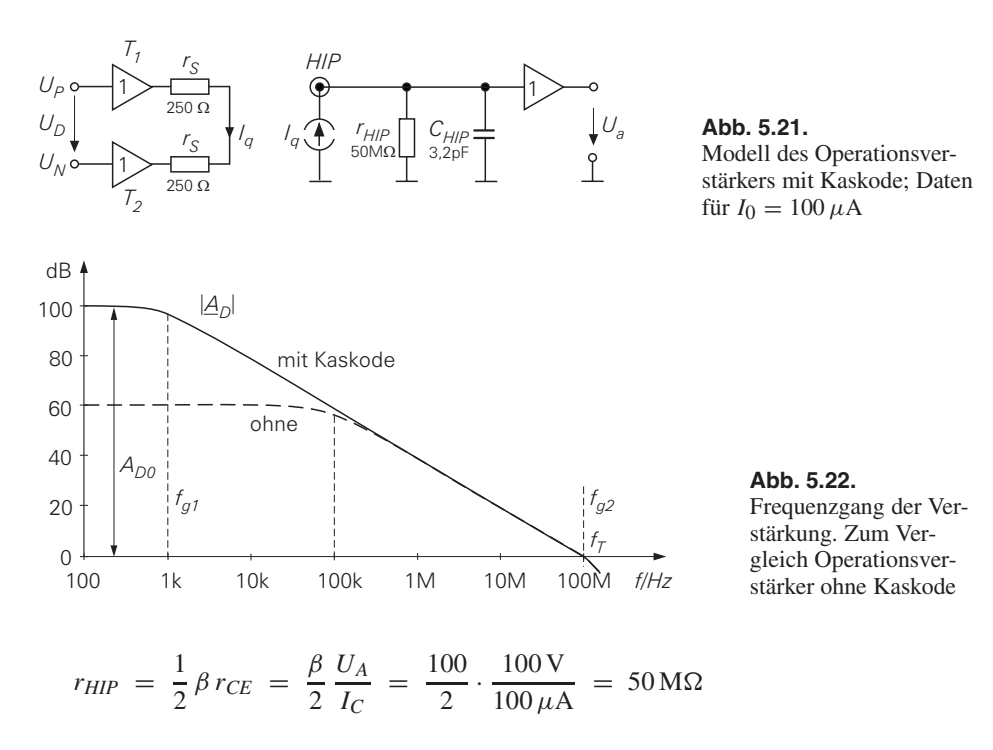

Der Unterschied im Kleinsignalmodell in Abb. 5.21 besteht im Vergleich zu Abb. 5.15 lediglich darin dass der Widerstand am Hochimpedanzpunkt  $r_{HIP}$  hier den 100-fachen Wert besitzt. Auf diese Weise ist es aber möglich, mit einer einzigen Verstärkerstufe eine Spannungsverstärkung von  $A_{D0} = 10^5$  zu erreichen, wie man in Abb 5.22 sieht. Die Transitfrequenz des Operationsverstärkers wird durch die Kaskodeschaltung nicht erhöht, weil die Verstärkung bei hohen Frequenzen durch C<sub>HIP</sub> bestimmt wird; r<sub>HIP</sub> ist demgegenüber hochohmig.

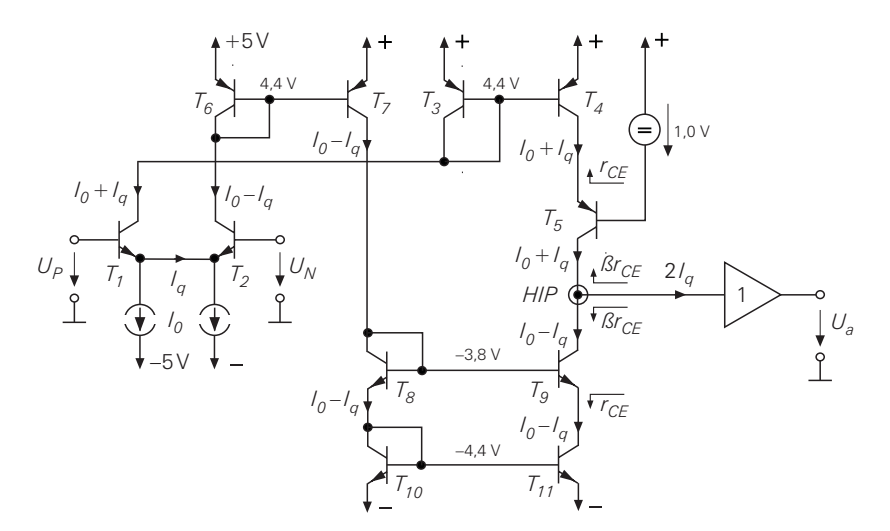

**Abb. 5.23.** Praktische Ausführung eines Operationsverstärkers mit Kaskode-Schaltung